# **RELAZIONE SCRITTA RELATIVA AL PROGRAMMA DI GESTIONE DI UNA FARMACIA**

**classe 4 D SIA** 

**ITE A. Bassi di Lodi** 

**(Succursale via Giovanni XXIII - Lodi)** 

**Anna Franceschetti** 

# **Traccia del problema**

Si vuole progettare una base di dati per gestire informazioni sui Farmaci e sulla Farmacia Franceschetti.

Per ogni farmaco deve essere indicato:

- il codice;
- il nome;
- il prezzo;
- la casa produttrice;
- il principio attivo.

La base di dati deve essere progettata per poter modificare, cancellare e aggiungere eventuali farmaci in possesso dalla Farmacia Franceschetti.

# **Analisi del problema**

Accedendo nella Farmacia Franceschetti tramite username e password corretti, nella farmacia è possibile:

- 1) visualizzare l'elenco dei farmaci contenuti all'interno di PhpMyAdmin (database contenente le tabelle farmaco, ditta e principi),
- 2) l'inserimento di un nuovo farmaco,
- 3) la cancellazione di un farmaco,
- 4) la modificazione di un farmaco.

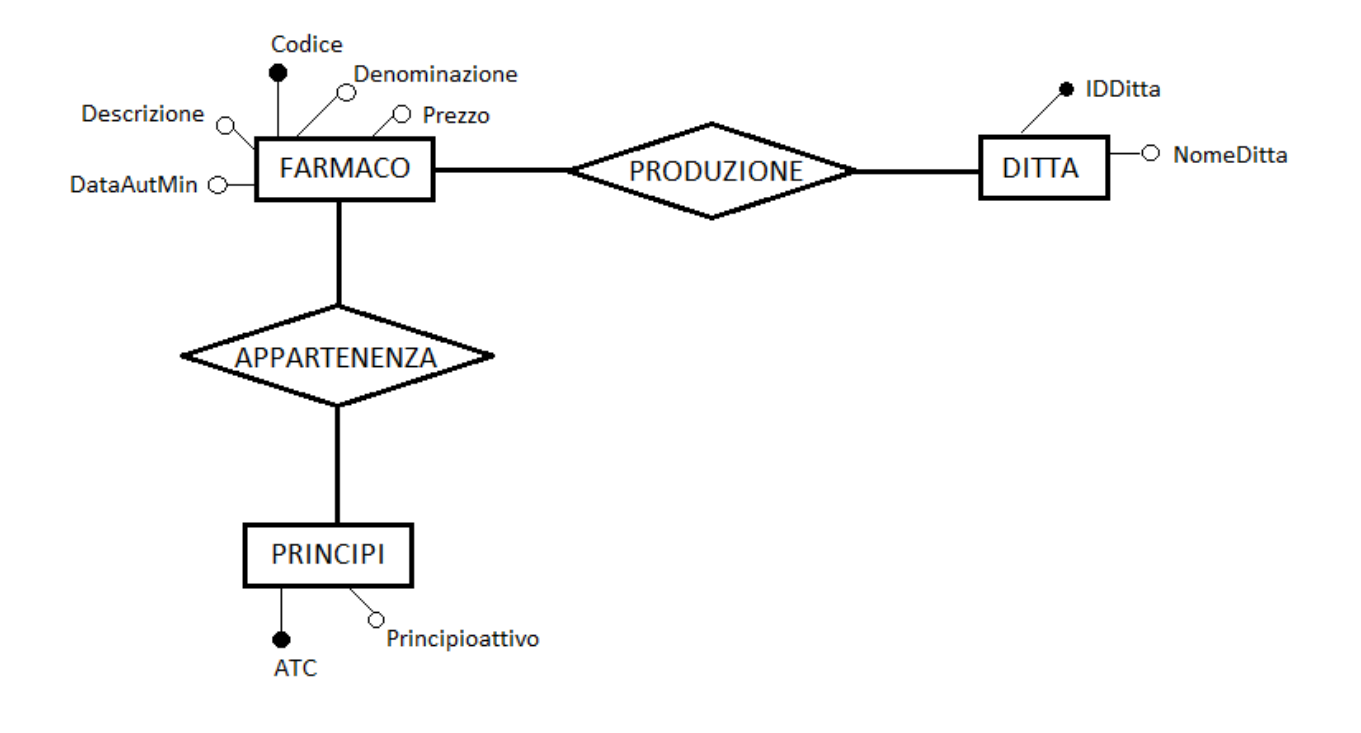

DITTA (IDDitta, NomeDitta)

FARMACO (Codice, Denominazione, Descrizione, Prezzo, IDDitta

DataAutMin, ATC) PRINCIPI (ATC, Principioattivo)

# **Sql**

## **CREATE TABLE IF NOT EXISTS** `ditta`

```
( `IDDitta` varchar(20) NOT NULL,
  `NomeDitta` varchar(20) DEFAULT NULL,
  PRIMARY KEY (`IDDitta`)
```
) **ENGINE=InnoDB** DEFAULT CHARSET=latin1;

# **CREATE TABLE IF NOT EXISTS** `farmaco`

( `Codice` varchar(20) NOT NULL, `Denominazione` varchar(40) DEFAULT NULL, `Descrizione` varchar(255) DEFAULT NULL, `Prezzo` decimal(12,0) DEFAULT NULL, `ATC` varchar(20) DEFAULT NULL, `IDDitta` varchar(20) DEFAULT NULL, `DataAutMin` date DEFAULT NULL,  **PRIMARY KEY** (`Codice`), **KEY `ATC`** (`ATC`), **KEY** `farmaco\_ibfk\_2` (`IDDitta`)

) **ENGINE=InnoDB** DEFAULT CHARSET=latin1;

## **CREATE TABLE IF NOT EXISTS** `principi`

( `ATC` varchar(20) NOT NULL, `Principioattivo` varchar(15) DEFAULT NULL, **PRIMARY KEY** (`ATC`)

) **ENGINE=InnoDB** DEFAULT CHARSET=latin1;

**ALTER TABLE** `farmaco`

 **ADD CONSTRAINT** `farmaco\_ibfk\_2` FOREIGN KEY (`IDDitta`) REFERENCES `ditta` (`IDDitta`),

 **ADD CONSTRAINT** `farmaco\_ibfk\_1` FOREIGN KEY (`ATC`) REFERENCES `principi` (`ATC`);

**INSERT INTO** `ditta` (`IDDitta`, `NomeDitta`) VALUES ('140', 'FOURINIER PHARMA S.P'), ('168', 'HOSPIRE S.P.A.'), ('180', 'INDUSTRIA FARMACEUTI'), ('228', 'LABORATORIO FARMACEU'), ('310', 'PHARMACIA ITALIA S.P'), ('334', 'RECORDATI INDUSTRIA '), ('355', 'SCHWARZ PHARMA S.P.A'), ('377', 'TEOFARMA S.R.L.'), ('401', 'WYETH MEDICA IRELAND'), ('42 ', 'AVENTIS PHARMA S.P.A'), ('6', 'A.M.S.A. S.R.L.'), ('69 ', 'BRACCO S.P.A.'), ('70', 'BRISTOL MYERS SQUIBB'); **INSERT INTO** `principi` (`ATC`, `Principioattivo`) VALUES

('B03BB01', 'ACIDO FOLICO'), ('D06AX02', 'CLORAMFENICOLO'), ('G03BA03', 'TESTOSTERONE'), ('G03CA57', 'ESTROGENI CONIU'), ('G03GA01', 'GONADOTROPINA C'), ('J01GA01', 'STREPTOMICINA'), ('N01AF03', 'TIOPENTAL'), ('N03AA02', 'FENOBARBITAL'), ('N03AB02', 'FENITOINA'), ('N04AA01', 'TRIESIFENIDILE'), ('P01CB01', 'MEGLUMINA'), ('R03DA04', 'TEOFILLINA');

**INSERT INTO** `farmaco` (`Codice`, `Denominazione`, `Descrizione`, `Prezzo`, `ATC`, `IDDitta`, `DataAutMin`) VALUES ('001537012', 'FARMOTAL', '500MG IN POLVERE PER SOLUZIONE PER INFUSIONE 1 FLACONE', '6', 'N01AF03', '310', '1996-08-03'), ('001801012', 'GLUCANTIM', '1.5 G/5 ML SOLUZIONE INIETTABILE PER USO INTRAMUSCOLARE', '4', 'P01CB01', '42', '1997-05-12'), ('002021069', 'TEFAMIN', 'ELISIR 1 FLAC. 200 ML 1.58%', '3', 'N03AB02', '334', '2002-03-15'), ('002129017', 'DINTONIA', '30 COMPRESSE RIVESTITE 100 MG', '2', 'R03DA04', '334', '2001-11-05'), ('002309033', 'FOLINA', '15 MG/2 SOLUZIONE INIETTABILI PER USO I.M 5 FIALETTE', '2', 'B03BB01', '355', '1998-04-14'), ('002309045', 'FOLINA', '5 MG CAPSULE RIGDE 20 CAPSULE', '2', 'B03BB01', '355', '2001-11-01'), ('002347019', 'PENTOTHAL SODIUM', '1 FLACONE 0.5G', '6', 'N01AF03', '168', '1999-08-11');

# **PAGINE HTML – PHP**

## **M.php**

<html><body>

```
<!DOCTYPE html PUBLIC "‐//W3C//DTD XHTML 1.0 Strict//EN" "http://www.w3.org/TR/xhtml1/DTD/xhtml1‐
strict.dtd">
<html xmlns="http://www.w3.org/1999/xhtml">
<head>
<title>FARMACIA</title>
<meta http-equiv="Content-Type" content="text/html; charset=utf-8" />
<link href="default.css" rel="stylesheet" type="text/css" />
</head>
<body>
<div id="header">
   <h1>Farmacia Franceschetti</h1>
</div>
<div style="clear: both;">&nbsp;</div>
<div id="content">
   <div id="colOne">
<div class="margin‐news">
   </div>
   <div id="colTwo">
   </div>
 <div style="clear: both;">&nbsp;</div>
</div>
<div id="footer">
```
<br>

<h1>ELENCO FARMACI</h1>

<?php

//Connessione mysql

include"connessione.php";

\$query="SELECT \* FROM farmaco";

\$risultati=mysql\_query(\$query);

\$num=mysql\_numrows(\$risultati);

mysql\_close();

```
?>
```

```
<table width="70%"height="125" border="3"><tr>
<td align ="center"><strong>CODICE</strong> </td>
<td align ="center"><strong>DENOMINAZIONE</strong> </td>
<td align ="center"><strong>DESCRIZIONE</strong> </td>
<td align ="center"><strong>PREZZO</strong> </td>
<td align ="center"><strong>ATC</strong> </td>
<td align ="center"><strong>IDDITTA</strong> </td>
<td align ="center"><strong>DATAAUTMIN</strong> </td>
\langletr>
<?php
  $i=0;while (\xi i < \xi num) {
                     $codice=mysql_result($risultati,$i,"codice");
                 $denominazione=mysql_result($risultati,$i,"denominazione");
                 $descrizione=mysql_result($risultati,$i,"descrizione");
                     $prezzo=mysql_result($risultati,$i,"prezzo");
```
\$ATC=mysql\_result(\$risultati,\$i,"ATC");

\$IDDitta=mysql\_result(\$risultati,\$i,"IDDitta");

\$DataAutMin=mysql\_result(\$risultati,\$i,"DataAutMin");

<tr>

<td align ="center"> <?php echo \$codice;?></td> <td align ="center"> <?php echo \$denominazione;?></td> <td align ="center"> <?php echo \$descrizione;?></td> <td align ="center"> <?php echo \$prezzo;?></td> <td align ="center"> <?php echo \$ATC;?></td> <td align ="center"> <?php echo \$IDDitta;?></td> <td align ="center"> <?php echo \$DataAutMin;?></td> <?php  $$i++;$ } ?> </table> <!‐‐<input type="submit" value="Modifica">

<input type="reset" value="Annulla">‐‐>

</form>

<A HREF="index.html"> <h2>Clicca qui per tornare nella HOME </h2></A>

</body>

</html>

## **RICERCA.html**

<html><br/>body><!-- BEGIN AV\_TOOLBAR -->

<script type="text/javascript">

(function(d, s) {

var fjs = d.getElementsByTagName(s)[0], js = d.createElement(s);

js.src = "//tb.altervista.org/js/script.js?1";

fjs.parentNode.insertBefore(js, fjs);

}(document, 'script'));

</script>

<!‐‐ END AV\_TOOLBAR ‐‐>

```
<!DOCTYPE html PUBLIC "‐//W3C//DTD XHTML 1.0 Strict//EN" "http://www.w3.org/TR/xhtml1/DTD/xhtml1‐
strict.dtd">
<html xmlns="http://www.w3.org/1999/xhtml">
<head>
<title>FARMACIA</title>
<meta http-equiv="Content-Type" content="text/html; charset=utf-8" />
<link href="default.css" rel="stylesheet" type="text/css" />
</head>
<body>
<div id="header">
   <h1>Farmacia Franceschetti</h1>
</div>
<div style="clear: both;">&nbsp;</div>
<div id="content">
   <div id="colOne">
<div class="margin‐news">
```
</div>

<div id="colTwo">

</div>

<div style="clear: both;">&nbsp;</div>

</div>

<div id="footer">

```
<br>
```
<h1> RICERCA FARMACO </h1>

<BR>

<h3> Inserire il codice di un farmaco per sapere in quale farmacia e disponibile </h3>

```
<html><br/>body>
```
<head>

<title>FARMACIA</title>

<meta http-equiv="Content-Type" content="text/html; charset=utf-8" />

<link href="default.css" rel="stylesheet" type="text/css" />

</head>

<body>

<div id="colOne">

<div id="menu1">

<ul>

</div>

<div class="margin‐news">

</div>

<div style="clear: both;">&nbsp;</div>

</div>

</body>

<p>&nbsp;</p>

<form method="post" action="ricerca.php";

```
<tr><td>codice farmaco:
```
<td><input type="text" name="codice" size='15' maxlength='15'></td>

<td><input type="submit" value="cerca"></td>

</form>

<br>

<br>

<br>

</body>

</html>

<div id="footer"><a href="index2.html">EFFETTUA IL LOGOUT</a><br />

<A HREF="index.html"> <h2>Clicca qui per tornare nella HOME </h2></A>

## **UPDATE2.php**

<?php

include"connessione.php";

//Inizializzo Varibili

\$codice=\$\_POST['modifica'];

\$denominazione=\$\_POST['denominazione'];

\$descrizione=\$\_POST['descrizione'];

\$prezzo=\$\_POST['prezzo'];

\$ATC=\$\_POST['ATC'];

\$IDDitta=\$\_POST['IDDitta'];

\$DataAutMin=\$\_POST['DataAutMin'];

mysql\_query("UPDATE farmaco SET denominazione='\$denominazione',descrizione='\$descrizione', prezzo='\$prezzo', ATC='\$ATC', IDDitta='\$IDDitta', DataAutMin='\$DataAutMin' WHERE codice='\$codice'")

or die(mysql\_error());

\$result5=mysql\_query(\$query5);

?>

<html><body>

<BR>

<html><body>

<head>

<title>FARMACIA</title>

<meta http-equiv="Content-Type" content="text/html; charset=utf-8" />

<link href="default.css" rel="stylesheet" type="text/css" />

</head>

<body>

<div id="header">

<h1>Farmacia Franceschetti</h1>

</div>

<div id="footer">

<br><br>>
kbr><br>

<h3> modifica avvenuta con successo </h3>

<html><body>

<head>

<title>FARMACIA</title>

<meta http-equiv="Content-Type" content="text/html; charset=utf-8" />

<link href="default.css" rel="stylesheet" type="text/css" />

</head>

<?php

include'connessione.php';

//Selezione DataBase

\$query="SELECT \* FROM farmaco";

\$risultati=mysql\_query(\$query);

\$num=mysql\_numrows(\$risultati);

mysql\_close();

?>

<table align = "center" width="100%"height="300" border="5"><tr> <td align ="center"><strong>CODICE</strong> </td> <td align ="center"><strong>DENOMINAZIONE</strong> </td> <td align ="center"><strong>DESCRIZIONE</strong> </td> <td align ="center"><strong>PREZZO</strong> </td> <td align ="center"><strong>ATC</strong> </td> <td align ="center"><strong>IDDITTA</strong> </td> <td align ="center"><strong>DATAAUTMIN</strong> </td> <!‐‐<td align ="center"><strong>ELIMINA</strong> </td>‐‐> <td align ="center"><strong>MODIFICA</strong> </td>

 $<$ /tr>

<?php

 $$i=0;$ 

while  $(\$i < $num)$  {

 \$codice=mysql\_result(\$risultati,\$i,"codice"); \$denominazione=mysql\_result(\$risultati,\$i,"denominazione"); \$descrizione=mysql\_result(\$risultati,\$i,"descrizione"); \$prezzo=mysql\_result(\$risultati,\$i,"prezzo"); \$ATC=mysql\_result(\$risultati,\$i,"ATC"); \$IDDitta=mysql\_result(\$risultati,\$i,"IDDitta");

#### \$DataAutMin=mysql\_result(\$risultati,\$i,"DataAutMin");

?>

```
<tr>
<td align ="center"> <?php echo $codice;?></td>
<td align ="center"> <?php echo $denominazione;?></td>
<td align ="center"> <?php echo $descrizione;?></td>
<td align ="center"> <?php echo $prezzo;?></td>
<td align ="center"> <?php echo $ATC;?></td>
<td align ="center"> <?php echo $IDDitta;?></td>
<td align ="center"> <?php echo $DataAutMin;?></td>
<!‐‐<td align ="center"> <form method="post" action="delete.php">
<input name="prova" type="hidden" value="<?php echo $codice; ?>">
<input name="submit" type="submit" value="Cancella">
</form></td>-->
<td align ="center"> <form method="post" action="update.php">
<input name="modifica" type="hidden" value="<?php echo $codice;?> ">  
<input name="submit" type="submit" value="modifica">
</form></td> <br>
```
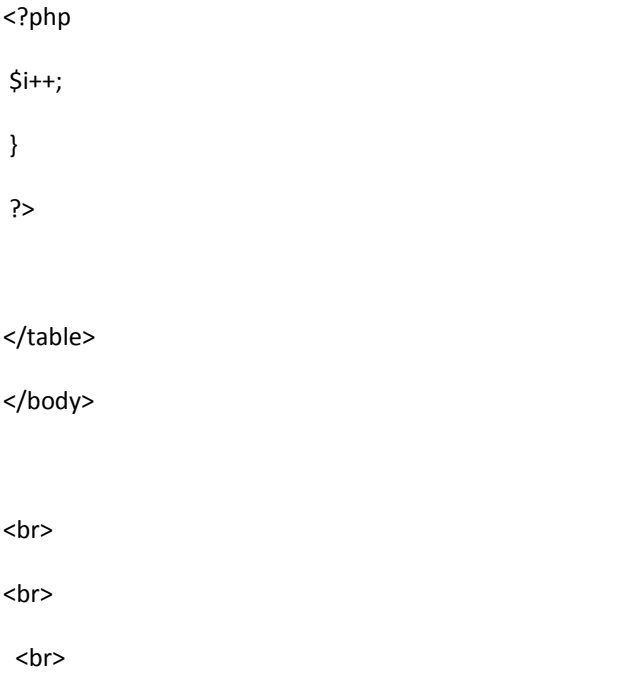

<A HREF="index.html"> <h2>Clicca qui per tornare nella HOME </h2></A>

</div>

<div style="clear: both;">&nbsp;</div>

</div>

<div id="footer">

<br>

</body>

</html>

## **can.php**

<html><body>

<BR>

<html><body>

<!DOCTYPE html PUBLIC "‐//W3C//DTD XHTML 1.0 Strict//EN" "http://www.w3.org/TR/xhtml1/DTD/xhtml1‐ strict.dtd">

<html xmlns="http://www.w3.org/1999/xhtml">

<head>

<title>FARMACIA</title>

<meta http-equiv="Content-Type" content="text/html; charset=utf-8" />

<link href="default.css" rel="stylesheet" type="text/css" />

</head>

<body>

<body style="background‐color:#c3e5d4">

<div id="header">

<h1>Farmacia Franceschetti</h1>

</div>

<div style="clear: both;">&nbsp;</div>

</div>

<div style="clear: both;">&nbsp;</div>

</div>

<div id="footer">

<br>

<h1>ELENCO FARMACI ‐ cancellazione</h1><br><br><br>

<html><body>

<!DOCTYPE html PUBLIC "‐//W3C//DTD XHTML 1.0 Strict//EN" "http://www.w3.org/TR/xhtml1/DTD/xhtml1‐ strict.dtd">

<html xmlns="http://www.w3.org/1999/xhtml">

<head>

<title>FARMACIA</title>

<meta http-equiv="Content-Type" content="text/html; charset=utf-8" />

<link href="default.css" rel="stylesheet" type="text/css" />

</head>

<body>

<?php

include 'connessione.php';

\$query="SELECT \* FROM farmaco";

\$risultati=mysql\_query(\$query);

\$num=mysql\_numrows(\$risultati);

mysql\_close();

?>

```
<table align="100%"height="300" border="5"><tr>
<td align ="center"><strong> CODICE</strong> </td>
<td align ="center"><strong>DENOMINAZIONE</strong> </td>
<td align ="center"><strong>DESCRIZIONE</strong> </td>
<td align ="center"><strong>PREZZO</strong> </td>
<td align ="center"><strong>ATC</strong> </td>
<td align ="center"><strong>IDDITTA</strong> </td>
<td align ="center"><strong>DATAAUTMIN</strong> </td>
<td align ="center"><strong>ELIMINA</strong> </td>
<!‐‐<td align ="center"><strong>MODIFICA</strong> </td>‐‐>
</tr>
<?php
  Si=0;
  while (Si < Shum) {
                 $codice=mysql_result($risultati,$i,"codice");
      $denominazione=mysql_result($risultati,$i,"denominazione");
                 $descrizione=mysql_result($risultati,$i,"descrizione");
                 $prezzo=mysql_result($risultati,$i,"prezzo");
      $ATC=mysql_result($risultati,$i,"ATC");
      $IDDitta=mysql_result($risultati,$i,"IDDitta");
                 $DataAutMin=mysql_result($risultati,$i,"DataAutMin");
```
#### ?>

#### <tr>

<td align ="center"> <?php echo \$codice;?></td> <td align ="center"> <?php echo \$denominazione;?></td> <td align ="center"> <?php echo \$descrizione;?></td> <td align ="center"> <?php echo \$prezzo;?></td> <td align ="center"> <?php echo \$ATC;?></td> <td align ="center"> <?php echo \$IDDitta;?></td> <td align ="center"> <?php echo \$DataAutMin;?></td>

<td align ="center"> <form method="post" action="cancellazionefarmaci.php"> <input name="prova" type="hidden" value="<?php echo \$codice; ?>"> <input name="submit" type="submit" value="Cancella"> </form></td> <!‐‐<td align ="center"> <form method="post" action="update.php"> <input name="modifica" type="hidden" value="<?php echo \$codice;?> "> <input name="submit" type="submit" value="modifica"> </form></td> <br> ‐‐> <?php  $$i++;$ } ?> </table> <br> <br> <br> <br> <div id="footer"><a href="index2.html">EFFETTUA IL LOGOUT</a><br /> <A HREF="index.html"> <h2>Clicca qui per tornare nella HOME </h2></A>

</html>

## **cancellazionefarmaci.php**

<BR> <html><body> <!DOCTYPE html PUBLIC "‐//W3C//DTD XHTML 1.0 Strict//EN" "http://www.w3.org/TR/xhtml1/DTD/xhtml1‐ strict.dtd"> <html xmlns="http://www.w3.org/1999/xhtml"> <head> <title>FARMACIA</title> <meta http-equiv="Content-Type" content="text/html; charset=utf-8" /> <link href="default.css" rel="stylesheet" type="text/css" /> </head> <body> <div id="header"> <h1>Farmacia Franceschetti</h1> </div> <div style="clear: both;">&nbsp;</div> <div id="content"> <div id="colOne"> <div class="margin‐news"> </div> <div id="colTwo"> </div>

<div style="clear: both;">&nbsp;</div>

</div>

<div id="footer">

<br>

<H1> ELIMINA FARMACO </h1>

```
<html><br/>body>
<html xmlns="http://www.w3.org/1999/xhtml">
<head>
<title>FARMACIA</title>
<meta http-equiv="Content-Type" content="text/html; charset=utf-8" />
<link href="default.css" rel="stylesheet" type="text/css" />
</head>
<body>
<div id="colOne">
      <div id="menu1">
         <ul>
      </div>
<div class="margin‐news">
   </div>
 <div style="clear: both;">&nbsp;</div>
</div>
<BR><BR>
<?php include ("connessione.php");
        //Inizializzo Varibili
```
\$codice=\$\_POST['prova'];

\$query5="DELETE FROM farmaco WHERE codice='\$codice'";

\$result5=mysql\_query(\$query5);

echo "RECORD ELIMINATO CON SUCCESSO";

?>

<BR><br>>
<br>
<br>
<br

<div id="footer"><a href="index2.html">EFFETTUA IL LOGOUT</a><br />

<BR>

<A HREF="index.html"> <h2>Clicca qui per tornare nella HOME </h2></A>

## **connessione.php**

<?php

\$hostname="localhost";

\$username1="root";

\$password1="";

\$conn=mysql\_connect(\$hostname, \$username1, \$password1);

#### if(!\$conn)

die("Errore di connessione a mysql<br>");

//Selezione DataBase

\$dbname="my\_annafranceschetti";

\$db=mysql\_select\_db(\$dbname);

if(!\$db)

die("Errore di connessione al DataBase<br>");

echo "";

## **delete.php**

<BR>

<html><body>

```
<!DOCTYPE html PUBLIC "‐//W3C//DTD XHTML 1.0 Strict//EN" "http://www.w3.org/TR/xhtml1/DTD/xhtml1‐
strict.dtd">
```
<html xmlns="http://www.w3.org/1999/xhtml">

<head>

<title>FARMACIA</title>

```
<meta http-equiv="Content-Type" content="text/html; charset=utf-8" />
```

```
<link href="default.css" rel="stylesheet" type="text/css" />
```
</head>

<body>

<div id="header">

```
  <h1>Farmacia Franceschetti</h1>
```
</div>

<div style="clear: both;">&nbsp;</div>

<div style="clear: both;">&nbsp;</div>

</div>

<div id="footer">

<br>

<H1> ELIMINA FARMACIE </h1>

<html><body>

<html xmlns="http://www.w3.org/1999/xhtml">

<head>

<title>FARMACIA</title>

<meta http-equiv="Content-Type" content="text/html; charset=utf-8" />

<link href="default.css" rel="stylesheet" type="text/css" />

</head>

<body>

</div>

<div style="clear: both;">&nbsp;</div>

</div>

<BR>

<BR>

<?php

//Inizializzo Varibili

include"connessione.php";

\$codfarmacia=\$\_POST['prova'];

\$query="SELECT codfarmacia FROM farmacia"; \$risultati=mysql\_query(\$query);

\$num=mysql\_numrows(\$risultati);

#### //Operazioni sul DataBase

\$query5="DELETE FROM farmacia WHERE codfarmacia='\$codfarmacia'";

echo mysql\_error();

\$result5=mysql\_query(\$query5);

?>

<?php

include'connessione.php';

//Selezione DataBase

\$query="SELECT \* FROM farmacia";

\$risultati=mysql\_query(\$query);

\$num=mysql\_numrows(\$risultati);

mysql\_close();

?>

<table align = "center" width="100%"height="300" border="5"><tr> <td align ="center"><strong>CODFARMACIA </strong> </td> <td align ="center"><strong>NOME</strong> </td> <td align ="center"><strong>CITTA</strong> </td> <td align ="center"><strong>INDIRIZZO</strong> </td> <td align ="center"><strong>ELIMINA</strong> </td> <td align ="center"><strong>MODIFICA</strong> </td>

 $\langle$ tr>

<?php

 $$i=0;$ 

while  $(\xi i < \xi num)$  {

\$codice=mysql\_result(\$risultati,\$i,"codfarmacia");

 \$nome=mysql\_result(\$risultati,\$i,"nome"); \$citta=mysql\_result(\$risultati,\$i,"citta"); \$indirizzo=mysql\_result(\$risultati,\$i,"indirizzo");

#### ?>

#### <tr>

<td align ="center"> <?php echo \$codice;?></td> <td align ="center"> <?php echo \$nome;?></td> <td align ="center"> <?php echo \$citta;?></td> <td align ="center"> <?php echo \$indirizzo;?></td> <td align ="center"> <form method="post" action="delete.php"> <input name="prova" type="hidden" value="<?php echo \$codice; ?>"> <input name="submit" type="submit" value="Cancella"> </form></td> <!‐‐<td align ="center"> <form method="post" action="update.php"> <input name="modifica" type="hidden" value="<?php echo \$codice;?> "> <input name="submit" type="submit" value="modifica"> </form></td> -->

<?php

 $$i++;$ 

}

?>

</table>

</body>

<BR>

<BR>

## **Index.php**

<!DOCTYPE html PUBLIC "‐//W3C//DTD XHTML 1.0 Strict//EN" "http://www.w3.org/TR/xhtml1/DTD/xhtml1‐ strict.dtd">

<html xmlns="http://www.w3.org/1999/xhtml">

#### <head>

<title>FARMACIA</title>

<meta http-equiv="Content-Type" content="text/html; charset=utf-8" /> <link href="default.css" rel="stylesheet" type="text/css" /> <link href="css/style.css" rel="stylesheet" type="text/css" /> <link rel="stylesheet" type="text/css" href="css/coin‐slider.css" /> <script type="text/javascript" src="js/cufon‐yui.js"></script> <script type="text/javascript" src="js/cufon‐georgia.js"></script> <script type="text/javascript" src="js/jquery‐1.4.2.min.js"></script> <script type="text/javascript" src="js/script.js"></script> <script type="text/javascript" src="js/coin‐slider.min.js"></script> </head>

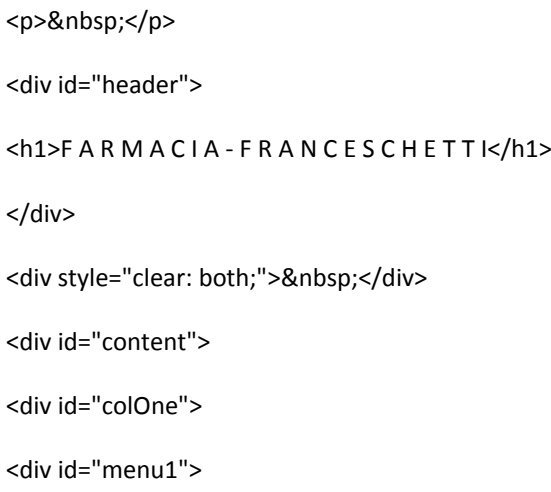

<a href="show.php">VISUALIZZA ELENCO FARMACI</a> <a href="insertfarmaco.php">INSERIMENTO NUOVO FARMACO</a> <a href="RICERCA.html">CERCA FARMACO</a>

## <a href="can.php">CANCELLAZIONE FARMACO</a>

<a href="mod.php">MODIFICAZIONE FARMACO</a>

</div>

</div>

<div id="colTwo"><br />

<h2>Benvenuto in Farmacia Franceschetti</h2>

<p>La nostra farmacia 'Farmacia Franceschetti' recapita a voi consumatori tutti i farmaci di cui avete bisogno,

abbiamo un magazzino molto fornito.<br><br>

Questo & egrave; un database che permette la visione, la cancellazione, l'inserimento, la modifica di tutti i nostri farmaci.</p>

<p><img src="immagine1.jpg" alt="" width="350" height="200" /></p>

</div>

<div style="clear: both;">&nbsp;</div>

</div>

<div id="footer"><a href="index2.html">EFFETTUA IL LOGOUT</a>><br />

<h2>SIMULAZIONE SCOLASTICA ‐ Anna Franceschetti </h2>

</div>

</body>

</html>

## **Index2.php**

<html xmlns="http://www.w3.org/1999/xhtml"> <head> <title>FARMACIA</title> <meta http-equiv="Content-Type" content="text/html; charset=utf-8" /> <link href="default.css" rel="stylesheet" type="text/css" /> <link href="css/style.css" rel="stylesheet" type="text/css" /> <link rel="stylesheet" type="text/css" href="css/coin‐slider.css" />

<script type="text/javascript" src="js/cufon‐yui.js"></script> <script type="text/javascript" src="js/cufon‐georgia.js"></script> <script type="text/javascript" src="js/jquery‐1.4.2.min.js"></script> <script type="text/javascript" src="js/script.js"></script> <script type="text/javascript" src="js/coin‐slider.min.js"></script> </head>

```
<script type="text/javascript">
```

```
(function(d, s) {
```

```
var fjs = d.getElementsByTagName(s)[0], js = d.createElement(s);
```
js.src = "//tb.altervista.org/js/script.js?1";

fjs.parentNode.insertBefore(js, fjs);

}(document, 'script'));

</script>

```
<!‐‐ END AV_TOOLBAR ‐‐>
```
<p>&nbsp;</p> <div id="header"> <h1>F A R M A C I A ‐ F R A N C E S C H E T T I</h1><BR><BR> <p><img src="immagine1.jpg" width="700" height="350" aling="center" /></p> </div> <div> <h2 id="footer"> Per accedere alla gestione del database 'Farmacia Franceschetti' effettua il Login:</h2> <form action="protetta.php" method="POST" > <p>&nbsp; &nbsp; Username:<input name="username" size="20" type="text" /></p> <p>&nbsp; &nbsp; Password:<input name="password" size="20" type="password" /></p> <p>&nbsp; &nbsp;

#### Codice:

<img alt="captcha.png" src="captcha.php" style="float:left; margin‐right:10px" width="800" height="600" /> <input maxlength="5" name="Captcha" size="5" type="text" />

<input name="submit" type="submit" value="Login" /><input type="reset" value="Reset" /></p>

```
</form>
<p>&nbsp;</p>
</div>
<p>&nbsp;</p>
<h2>SIMULAZIONE SCOLASTICA ‐ Anna Franceschetti</h2>
<BR>
<h8>username: farmacia <br>
password: user1</h8>
```
## $\leftarrow$

<?php

```
if(isset($_POST['submit'])) {
```

```
       $Captcha = $_POST["Captcha"];
```

```
       if($_SESSION['Captcha'] !== $Captcha) {
```
echo "Il codice Captcha inserito non corrisponde. Ricontrollare.";

} else {

echo "codice corretto!";

}

}

?>‐‐>

</body>

</html>

## **insertfarmaco.php**

<BR>

<BR>

```
<html><br/>body><!-- BEGIN AV_TOOLBAR -->
```
<script type="text/javascript">

(function(d, s)  $\{$ 

var fjs = d.getElementsByTagName(s)[0], js = d.createElement(s);

js.src = "//tb.altervista.org/js/script.js?1";

fjs.parentNode.insertBefore(js, fjs);

}(document, 'script'));

</script>

```
<!‐‐ END AV_TOOLBAR ‐‐>
```
<!DOCTYPE html PUBLIC "‐//W3C//DTD XHTML 1.0 Strict//EN" "http://www.w3.org/TR/xhtml1/DTD/xhtml1‐ strict.dtd">

<html xmlns="http://www.w3.org/1999/xhtml">

<head>

<title>FARMACIA</title>

<meta http-equiv="Content-Type" content="text/html; charset=utf-8" />

<link href="default.css" rel="stylesheet" type="text/css" />

</head>

<body>

<div id="header">

<h1>Farmacia Franceschetti</h1>

</div>

<div style="clear: both;">&nbsp;</div>

<div id="content">

<div id="colOne">

<p align="center"><font size="4"><strong><u> INSERIMENTO DI UN NUOVO FARMACO</u></strong></font></p>

<div class="margin‐news">

</div>

<div id="colTwo">

</div>

<div style="clear: both;">&nbsp;</div>

</div>

<div id="footer">

<br>

<table>

<form method="post" action="insert.php">

<tr><td>codice:</td>

<td><input type="text" name="codice" size='30' maxlength='30'></td>

<tr><td>denominazione:</td>

<td><input type="text" name="denominazione" size='30' maxlength='30'></td>

<tr><td>descrizione:</td>

<td><input type="text" name="descrizione" size='30' maxlength='30'></td>

<tr><td>prezzo:</td>

<td><input type="text" name="prezzo" size='30' maxlength='30'></td>

<tr><td>ATC:</td>

```
<!‐‐<td><input type="selectbox" name="ATC" size='30' maxlength='30'></td>‐‐>
```
<td>

```
<select name="ATC">
```
<option value>Seleziona ATC</option>

<?php

```
$dbname="my_annafranceschetti";
```

```
$db=mysql_select_db($dbname);
```
\$query="SELECT ATC FROM principi order by ATC";

\$result=mysql\_query(\$query);

```
while ($row=mysql_fetch_array($result))
```
{

```
   $selected = ($id_item == $row[ATC]) ? " selected" : "";
```
echo '<option value="' . \$row[ATC] . "". \$selected . '>' . \$row[ATC] . '</option>';

}

?>

</select>

 $\langle t \rangle$ 

```
<tr><td>IDDitta:</td>
```
<td>

<select name="IDDitta">

<option value>Seleziona IDDitta</option>

<?php

\$dbname="my\_annafranceschetti";

```
$db=mysql_select_db($dbname);
$query="SELECT IDDitta FROM ditta order by IDDitta";
$result=mysql_query($query);
while ($row=mysql_fetch_array($result))
{
    $selected = ($id_item == $row[IDDitta]) ? " selected" : "";
 echo '<option value="' . $row[IDDitta] . "" . $selected . '>' . $row[IDDitta] . '</option>';
}
?>
</select>
</td>
<tr><td>DataAutMin:</td>
<td><input type="text" name="DataAutMin" size='30' maxlength='30'></td>
                     </table><p>
```
<input type="submit" value="Inserisci">

<input type="reset" value="Annulla">

</form>

</body>

<div id="footer"><a href="index2.php">EFFETTUA IL LOGOUT</a><br />

<A HREF="index.html"> <h2>Clicca qui per tornare nella HOME </h2></A>

</html>

## **insert.php**

<html>

<BR>

<html><body>

```
<!DOCTYPE html PUBLIC "‐//W3C//DTD XHTML 1.0 Strict//EN" "http://www.w3.org/TR/xhtml1/DTD/xhtml1‐
strict.dtd">
<html xmlns="http://www.w3.org/1999/xhtml">
```
<head>

<title>FARMACIA</title>

<meta http-equiv="Content-Type" content="text/html; charset=utf-8" />

<link href="default.css" rel="stylesheet" type="text/css" />

</head>

<body>

<div id="header">

<h1>Farmacia Franceschetti</h1>

</div>

<div style="clear: both;">&nbsp;</div>

<div id="content">

<div id="colOne">

<div class="margin‐news">

</div>

<div id="colTwo">

</div>

<div style="clear: both;">&nbsp;</div>

</div>

<div id="footer">

<br>

<H1> INSERIMENTO FARMACI </h1>

<html><body>

<html xmlns="http://www.w3.org/1999/xhtml">

<head>

<title>FARMACIA</title>

<meta http-equiv="Content-Type" content="text/html; charset=utf-8" />

<link href="default.css" rel="stylesheet" type="text/css" />

</head>

<body>

<div id="colOne">

<div id="menu1">

<ul>

</div>

<div class="margin‐news">

</div>

<div style="clear: both;">&nbsp;</div>

</div>

<BR>

<BR>

<?php

//Inizializzo variabili

\$codice=\$\_POST['codice'];

\$denominazione=\$\_POST['denominazione'];

\$descrizione=\$\_POST['descrizione'];

\$prezzo=\$\_POST['prezzo'];

#### \$ATC=\$\_POST['ATC'];

\$IDDitta=\$\_POST['IDDitta'];

\$DataAutMin=\$\_POST['DataAutMin'];

if (empty(\$codice))

{echo"inserire un valore valido";

}

#### else

### {

#### //Connessione mysql

\$hostname="localhost";

\$username1="root";

\$password1="";

\$conn=mysql\_connect(\$hostname, \$username1, \$password1);

#### if(!\$conn)

#### die("Errore di connessione a mysql<br>");

#### //Selezione DataBase

\$dbname="my\_annafranceschetti";

\$db=mysql\_select\_db(\$dbname);

#### if(!\$db)

die("Errore di connessione al DataBase<br>");

echo "";

```
$query="INSERT INTO `my_annafranceschetti`.`farmaco` ( codice, denominazione, descrizione, prezzo, ATC, IDDitta,
DataAutMin) VALUES ('$codice','$denominazione','$descrizione','$prezzo','$ATC','$IDDitta','$DataAutMin')";
```
\$result = mysql\_query(\$query);

//Chiudo la connessione

mysql\_close(\$conn);

echo" registrazione record avvenuta con successo";

}

?>

<BR>

<BR>

<div id="footer"><a href="index2.html">EFFETTUA IL LOGOUT</a><br />

<A HREF="index.html"> <h2>Clicca qui per tornare nella HOME </h2></A>

<html>

## **logout.php**

<?php

include 'conf.php';

session\_start();

if (\$\_SESSION['username']==\$usern) {

session\_unset();

session\_destroy();

echo "Hai effettuato il log out!!";

} ?>

## **m2.php**

<html>

#### <?php

//Inizializzo Varibili

//Connessione mysql

\$codicefarmaco=\$\_POST['codicefarmaco'];

\$nome=\$\_POST['nome'];

\$principioattivo=\$\_POST['principioattivo'];

\$casaproduttrice=\$\_POST['casaproduttrice'];

\$prezzo=\$\_POST['prezzo'];

#### //Connessione mysql

\$hostname="localhost";

\$username="root";

\$password="";

\$conn=mysql\_connect(\$hostname, \$username, \$password);

if(!\$conn)

die("Errore di connessione a mysql<br>");

//Selezione DataBase

\$dbname="my\_annafranceschetti";

\$db=mysql\_select\_db(\$dbname);

if(!\$db)

die("Errore di connessione al DataBase<br>");

#### echo "";

### \$query="SELECT codicefarmaco FROM farmaco";

\$risultati=mysql\_query(\$query);

\$num=mysql\_numrows(\$risultati);

#### \$test=0;

#### $$i=0;$

while (\$i < \$num and \$test!=1)

#### {

\$codice=mysql\_result(\$risultati,\$i,"codicefarmaco");

#### \$i++;

if(\$codicefarmaco==\$codice)

\$test=1;

## }

?>

<?

//se test vale 1 il codice è presente quindi proseguo con l eliminazione

if(\$test==1)

{

//Operazioni sul DataBase

mysql\_query("UPDATE farmaco SET

nome='\$nome',principioattivo='\$principioattivo',casaproduttrice='\$casaproduttrice',prezzo='\$prezzo'WHERE codicefarmaco='\$codicefarmaco'")

or die(mysql\_error());

```
   $ris = mysql_query($query);
```
mysql\_close();

echo"modifica avvenuta con successo";

```
}
```
 else  $\{$  echo "codice non presente"; }

?>

```
<A HREF="index.html#"> <h2>HOME </h2></A>
```
## **mod.php**

<html><body>

<BR>

<html><br/>body>

```
<!DOCTYPE html PUBLIC "‐//W3C//DTD XHTML 1.0 Strict//EN" "http://www.w3.org/TR/xhtml1/DTD/xhtml1‐
strict.dtd">
```
<html xmlns="http://www.w3.org/1999/xhtml">

<head>

<title>FARMACIA</title>

<meta http-equiv="Content-Type" content="text/html; charset=utf-8" />

<link href="default.css" rel="stylesheet" type="text/css" />

</head>

<body>

<body style="background‐color:#c3e5d4">

<div id="header">

<h1>Farmacia Franceschetti</h1>

</div>

<div style="clear: both;">&nbsp;</div>

```
<div style="clear: both;">&nbsp;</div>
```
</div>

<div id="footer">

<br>

<h1>ELENCO FARMACI ‐ modifica</h1>

<html><body>

```
<!DOCTYPE html PUBLIC "‐//W3C//DTD XHTML 1.0 Strict//EN" "http://www.w3.org/TR/xhtml1/DTD/xhtml1‐
strict.dtd">
```
<html xmlns="http://www.w3.org/1999/xhtml">

<head>

<title>FARMACIA</title>

```
<meta http-equiv="Content-Type" content="text/html; charset=utf-8" />
```
<link href="default.css" rel="stylesheet" type="text/css" />

</head>

<body>

<?php

include 'connessione.php';

\$query="SELECT \* FROM farmaco";

\$risultati=mysql\_query(\$query);

\$num=mysql\_numrows(\$risultati);

mysql\_close();

?>

<table align="100%"height="300" border="5"><tr>

<td align ="center"><strong> CODICE</strong> </td> <td align ="center"><strong>DENOMINAZIONE</strong> </td> <td align ="center"><strong>DESCRIZIONE</strong> </td> <td align ="center"><strong>PREZZO</strong> </td> <td align ="center"><strong>ATC</strong> </td> <td align ="center"><strong>IDDITTA</strong> </td> <td align ="center"><strong>DATAAUTMIN</strong> </td> <!‐‐<td align ="center"><strong>ELIMINA</strong> </td>‐‐> <td align ="center"><strong>MODIFICA</strong> </td>  $<$ /tr> <?php  $$i=0;$ while  $(\frac{1}{2}i < \frac{1}{2}n$ um) { \$codice=mysql\_result(\$risultati,\$i,"codice");

\$denominazione=mysql\_result(\$risultati,\$i,"denominazione"); \$descrizione=mysql\_result(\$risultati,\$i,"descrizione"); \$prezzo=mysql\_result(\$risultati,\$i,"prezzo"); \$ATC=mysql\_result(\$risultati,\$i,"ATC"); \$IDDitta=mysql\_result(\$risultati,\$i,"IDDitta"); \$DataAutMin=mysql\_result(\$risultati,\$i,"DataAutMin");

#### ?>

<tr>

# <td align ="center"> <?php echo \$codice;?></td> <td align ="center"> <?php echo \$denominazione;?></td> <td align ="center"> <?php echo \$descrizione;?></td> <td align ="center"> <?php echo \$prezzo;?></td> <td align ="center"> <?php echo \$ATC;?></td> <td align ="center"> <?php echo \$IDDitta;?></td> <td align ="center"> <?php echo \$DataAutMin;?></td> <!‐‐<td align ="center"> <form method="post" action="cancellazionefarmaci.php">

<input name="prova" type="hidden" value="<?php echo \$codice; ?>"> <input name="submit" type="submit" value="Cancella"> </form></td>--> <td align ="center"> <form method="post" action="update.php"> <input name="modifica" type="hidden" value="<?php echo \$codice;?> "> <input name="submit" type="submit" value="modifica"> </form></td> <br>

<?php  $$i++;$ } ?> </table> <br><br><br><br> <div id="footer"><a href="index2.html">EFFETTUA IL LOGOUT</a><br /> <A HREF="index.html"> <h2>Clicca qui per tornare nella HOME </h2></A>

</html>

## **modificafarmaco.php**

<html>

<html><body>

 $<$ BR $>$ 

<html><body>

<!DOCTYPE html PUBLIC "‐//W3C//DTD XHTML 1.0 Strict//EN" "http://www.w3.org/TR/xhtml1/DTD/xhtml1‐ strict.dtd">

<html xmlns="http://www.w3.org/1999/xhtml">

<head>

<title>FARMACIA</title>

<meta http-equiv="Content-Type" content="text/html; charset=utf-8" />

<link href="default.css" rel="stylesheet" type="text/css" />

</head>

<body>

<div id="header">

<h1>Farmacia Franceschetti</h1>

</div>

<div style="clear: both;">&nbsp;</div>

<div id="content">

<div id="colOne">

<div class="margin‐news">

</div>

<div id="colTwo">

</div>

<div style="clear: both;">&nbsp;</div>

</div>

<div id="footer">

<br>

<h1>Modifica avvenuta </h1>

<html><br/>body>

<!DOCTYPE html PUBLIC "‐//W3C//DTD XHTML 1.0 Strict//EN" "http://www.w3.org/TR/xhtml1/DTD/xhtml1‐ strict.dtd">

<html xmlns="http://www.w3.org/1999/xhtml">

<head>

<title>FARMACIA</title>

<meta http-equiv="Content-Type" content="text/html; charset=utf-8" /> <link href="default.css" rel="stylesheet" type="text/css" /> </head> <body>

<?php

include 'connessione.php';

\$query="SELECT \* FROM farmaco";

\$risultati=mysql\_query(\$query);

\$num=mysql\_numrows(\$risultati);

mysql\_close();

?>

```
<table width="70%"height="125" border="3"><tr>
<td align ="center"><strong>CODFARMACO</strong> </td>
<td align ="center"><strong>NOME</strong> </td>
<td align ="center"><strong>PRINCIPIOATTIVO</strong> </td>
<td align ="center"><strong>CASAPRODUTTRICE</strong> </td>
<td align ="center"><strong>PREZZO</strong> </td>
<td align ="center"><strong>ELIMINA</strong> </td>
<td align ="center"><strong>MODIFICA</strong> </td>
\langletr>
<?php
```
 $Si=0;$ 

while  $(\frac{1}{2}i < \frac{1}{2}n$ um) {

 \$codice=mysql\_result(\$risultati,\$i,"codicefarmaco"); \$nome=mysql\_result(\$risultati,\$i,"nome"); \$principioattivo=mysql\_result(\$risultati,\$i,"principioattivo"); \$casaproduttrice=mysql\_result(\$risultati,\$i,"casaproduttrice"); \$prezzo=mysql\_result(\$risultati,\$i,"prezzo"); \$codfarmacia=mysql\_result(\$risultati,\$i,"codicefarmacia");

```
?>
```

```
<tr>
```
<td align ="center"> <?php echo \$codice;?></td> <td align ="center"> <?php echo \$nome;?></td> <td align ="center"> <?php echo \$principioattivo;?></td> <td align ="center"> <?php echo \$casaproduttrice;?></td> <td align ="center"> <?php echo \$prezzo;?></td> <!‐‐<td align ="center"> <form method="post" action="cancellazionefarmaci.php"> <input name="prova" type="hidden" value="<?php echo \$codice; ?>"> <input name="submit" type="submit" value="Cancella"> </form></td>--> <td align ="center"> <form method="post" action="MODIFICAFARMACO.php"> <input name="modifica" type="hidden" value="<?php echo \$codice;?> "> <input name="submit" type="submit" value="modifica"> </form></td> <br>

<?php  $$i++;$ 

}

?>

</table>

</body>

<BR>

<A HREF="index.html"> <h2>Clicca qui per tornare nella HOME </h2></A>

</html>

<?php

//Inizializzo Varibili //Connessione mysql include"connessione.php"; \$codicefarmaco=\$\_POST['id']; \$nome=\$\_POST['nome']; \$principioattivo=\$\_POST['principioattivo']; \$casaproduttrice=\$\_POST['casaproduttrice']; \$prezzo=\$\_POST['prezzo'];

//se test vale 1 il codice è presente quindi proseguo con l eliminazione

#### //Operazioni sul DataBase

 mysql\_query("UPDATE farmaco SET nome='\$nome',principioattivo='\$principioattivo',casaproduttrice='\$casaproduttrice',prezzo='\$prezzo'WHERE codicefarmaco='\$codicefarmaco'")

or die(mysql\_error());

\$ris = mysql\_query(\$query);

mysql\_close()

### **protetta.php**

<html xmlns="http://www.w3.org/1999/xhtml"> <head> <title>FARMACIA</title>

<meta http-equiv="Content-Type" content="text/html; charset=utf-8" /> <link href="default.css" rel="stylesheet" type="text/css" /> <link href="css/style.css" rel="stylesheet" type="text/css" /> <link rel="stylesheet" type="text/css" href="css/coin‐slider.css" /> <script type="text/javascript" src="js/cufon‐yui.js"></script> <script type="text/javascript" src="js/cufon‐georgia.js"></script> <script type="text/javascript" src="js/jquery‐1.4.2.min.js"></script> <script type="text/javascript" src="js/script.js"></script> <script type="text/javascript" src="js/coin‐slider.min.js"></script> </head>

<p>&nbsp;</p> <div id="header"> <h1>F A R M A C I A ‐ F R A N C E S C H E T T I</h1>

 $<$ /h1> <br> <br> <?php /\*trasferisco le variabili che provengono dal modulo\*/ \$username = \$\_POST['username']; \$password = \$\_POST['password'];

/\*caso 1: se username e password corrispondono visualizzo il link per continuare\*/

{

echo "<br><h2><center><font color=#75ff75>B E N V E N U T O ! PUOI ENTRARE NELL'AREA RISERVATA DELLA FARMACIA.</font></h2><center><br><br>

<a href=index.html>Clicca qui per continuare.</a></center>"; exit ();

}

/\*se user e password non corrispondono in nessuno dei casi precedenti visualizzo il link di ritorno al form per ritentare l'accesso\*/

else

{

echo "<center><h2><font color=#FF0000><h2>ACCESSO NEGATO.</font></h2>

<br>>br>Le credenziali inserite non risultano valide.<br>

 <a href=\"javascript:history.go(‐1)\">Clicca qui per tornare al form e reinserire username e password.</a></center>"; exit();

}

?>

#### **show.php**

<html><body>

<BR>

<html><body>

<!DOCTYPE html PUBLIC "‐//W3C//DTD XHTML 1.0 Strict//EN" "http://www.w3.org/TR/xhtml1/DTD/xhtml1‐ strict.dtd">

<html xmlns="http://www.w3.org/1999/xhtml">

<head>

<title>FARMACIA</title>

<meta http-equiv="Content-Type" content="text/html; charset=utf-8" />

<link href="default.css" rel="stylesheet" type="text/css" />

</head>

<body>

<body style="background‐color: #eadae5">

<div id="header">

<h1>Farmacia Franceschetti</h1>

</div>

<div style="clear: both;">&nbsp;</div>

<div id="content">

<div id="colOne">

<div class="margin‐news">

</div>

<div id="colTwo">

</div>

```
<div style="clear: both;">&nbsp;</div>
```
</div>

<div id="footer">

<br>

<h1>ELENCO FARMACI</h1>

<html><body>

<!DOCTYPE html PUBLIC "‐//W3C//DTD XHTML 1.0 Strict//EN" "http://www.w3.org/TR/xhtml1/DTD/xhtml1‐ strict.dtd">

<html xmlns="http://www.w3.org/1999/xhtml">

<head>

<title>FARMACIA</title>

<meta http-equiv="Content-Type" content="text/html; charset=utf-8" />

<link href="default.css" rel="stylesheet" type="text/css" />

</head>

<body>

<?php

include 'connessione.php';

\$query="SELECT \* FROM farmaco";

\$risultati=mysql\_query(\$query);

\$num=mysql\_numrows(\$risultati);

mysql\_close();

#### ?>

<table align="100%"height="300" border="5"><tr> <td align ="center"><strong> CODICE</strong> </td> <td align ="center"><strong>DENOMINAZIONE</strong> </td> <td align ="center"><strong>DESCRIZIONE</strong> </td> <td align ="center"><strong>PREZZO</strong> </td> <td align ="center"><strong>ATC</strong> </td> <td align ="center"><strong>IDDITTA</strong> </td> <td align ="center"><strong>DATAAUTMIN</strong> </td> <!‐‐<td align ="center"><strong>ELIMINA</strong> </td> <td align ="center"><strong>MODIFICA</strong> </td>-->  $<$ /tr> <?php  $$i=0;$ while  $(\$i < $num)$  { \$codice=mysql\_result(\$risultati,\$i,"codice"); \$denominazione=mysql\_result(\$risultati,\$i,"denominazione"); \$descrizione=mysql\_result(\$risultati,\$i,"descrizione"); \$prezzo=mysql\_result(\$risultati,\$i,"prezzo");

```
           $ATC=mysql_result($risultati,$i,"ATC");
           $IDDitta=mysql_result($risultati,$i,"IDDitta");
           $DataAutMin=mysql_result($risultati,$i,"DataAutMin");
```

```
?>
```

```
<tr>
```
<td align ="center"> <?php echo \$codice;?></td> <td align ="center"> <?php echo \$denominazione;?></td> <td align ="center"> <?php echo \$descrizione;?></td> <td align ="center"> <?php echo \$prezzo;?></td> <td align ="center"> <?php echo \$ATC;?></td> <td align ="center"> <?php echo \$IDDitta;?></td> <td align ="center"> <?php echo \$DataAutMin;?></td> <!‐‐<td align ="center"> <form method="post" action="cancellazionefarmaci.php"> <input name="prova" type="hidden" value="<?php echo \$codice; ?>"> <input name="submit" type="submit" value="Cancella"> </form></td> <td align ="center"> <form method="post" action="update.php"> <input name="modifica" type="hidden" value="<?php echo \$codice;?> "> <input name="submit" type="submit" value="modifica"> </form></td> <br> ‐‐> <?php  $$i++;$ 

#### }

?>

</table>

<div id="footer"><a href="index2.html">EFFETTUA IL LOGOUT</a><br /> <A HREF="index.html"> <h2>Clicca qui per tornare nella HOME </h2></A>

# **update.php**

<BR>

<html><body>

```
<!DOCTYPE html PUBLIC "‐//W3C//DTD XHTML 1.0 Strict//EN"
"http://www.w3.org/TR/xhtml1/DTD/xhtml1‐strict.dtd">
```

```
<html xmlns="http://www.w3.org/1999/xhtml">
```
<head>

<title>FARMACIA</title>

<meta http-equiv="Content-Type" content="text/html; charset=utf-8" />

```
<link href="default.css" rel="stylesheet" type="text/css" />
```
</head>

<body>

```
<div id="header">
```

```
  <h1>Farmacia Franceschetti</h1>
```
</div>

```
<div style="clear: both;">&nbsp;</div>
```
<div id="content">

<div id="colOne">

<div class="margin‐news">

</div>

<div id="colTwo">

</div>

<div style="clear: both;">&nbsp;</div>

</div>

<div id="footer">

```
<br>
```

```
<h1> Inserire i nuovi valori </h1>
```
<html><body>

```
<html xmlns="http://www.w3.org/1999/xhtml">
```
<head>

```
<title>FARMACIA</title>
```

```
<meta http-equiv="Content-Type" content="text/html; charset=utf-8" />
```

```
<link href="default.css" rel="stylesheet" type="text/css" />
```
</head>

<body>

```
<div id="colOne">
```
<div id="menu1">

<ul>

```
</div>
```

```
<div class="margin‐news">
```
</div>

```
<div style="clear: both;">&nbsp;</div>
```
</div>

</body>

<?php

include'connessione.php';

//Selezione DataBase

\$codice=\$\_POST['modifica'];

\$query="SELECT \* FROM farmaco where codice= \$codice";

\$risultati=mysql\_query(\$query);

\$num=mysql\_numrows(\$risultati);

?>

<?php

 $$i=0;$ 

while  $(Si <$  \$num) {

\$codice=mysql\_result(\$risultati,\$i,"codice");

\$denominazione=mysql\_result(\$risultati,\$i,"denominazione");

\$descrizione=mysql\_result(\$risultati,\$i,"descrizione");

\$prezzo=mysql\_result(\$risultati,\$i,"prezzo");

\$ATC=mysql\_result(\$risultati,\$i,"ATC");

\$IDDitta=mysql\_result(\$risultati,\$i,"IDDitta");

\$DataAutMin=mysql\_result(\$risultati,\$i,"DataAutMin");

<form action="UPDATE2.php" method="post">

<table width="40%"height="100" border="2" aling="center"> <tr> <td align ="center"><strong> CODICE</strong> </td><br> <td align ="center"><strong>DENOMINAZIONE</strong> </td><br> <td align ="center"><strong>DESCRIZIONE</strong> </td><br> <td align ="center"><strong>PREZZO</strong> </td><br>

# $\langle$ tr>

#### <tr>

<td align ="center"><input name="codice" type="hidden" value="<?php echo \$codice; ?>"><?php echo \$id; ?> <td align ="center"><input name="denominazione" type="text" value="<?php echo \$denominazione; ?>"> <td align ="center"><input name="descrizione" type="text" value="<?php echo \$descrizione; ?>"> <td align ="center"><input name="prezzo" type="text" value="<?php echo \$prezzo; ?>">  $<$ /tr>

<tr><td aling ="center"><td aling ="center"><td aling ="center"><td aling ="center"></tr>

#### <tr>

```
<td align ="center"><strong>ATC</strong> </td><br></
```
<td align ="center"><strong>IDDITTA</strong> </td><br>

<td align ="center"><strong>DATAAUTMIN</strong> </td><br>

 $<$ /tr>

#### <tr>

<!‐‐<td align ="center"><input name="ATC" type="text" value="<?php echo \$ATC; ?>"> <td align ="center"><input name="IDDitta" type="text" value="<?php echo \$IDDitta; ?>"> ‐‐> <td>

<select name="ATC">

<option value>Seleziona ATC</option>

<?php

\$dbname="my\_annafranceschetti";

\$db=mysql\_select\_db(\$dbname);

\$query="SELECT ATC FROM principi order by ATC";

\$result=mysql\_query(\$query);

```
while ($row=mysql_fetch_array($result))
```
## {

```
   $selected = ($id_item == $row[ATC]) ? " selected" : "";
```

```
echo '<option value="' . $row[ATC] . "" . $selected . '>' . $row[ATC] . '</option>';
```
}

```
?>
```
</select>

 $\langle t \rangle$ 

<td>

<select name="IDDitta">

<option value>Seleziona IDDitta</option>

<?php

\$dbname="my\_annafranceschetti";

\$db=mysql\_select\_db(\$dbname);

```
$query="SELECT IDDitta FROM ditta order by IDDitta";
$result=mysql_query($query);
while ($row=mysql_fetch_array($result))
{
    $selected = ($id_item == $row[IDDitta]) ? " selected" : "";
 echo '<option value="' . $row[IDDitta] . "" . $selected . '>' . $row[IDDitta] . '</option>';
}
?>
</select>
\langle tds \rangle<td align ="center"><input name="DataAutMin" type="text" value="<?php echo $DataAutMin; ?>">
<td align ="center">  
<input name="modifica" type="hidden" value="<?php echo $codice; ?>">
<input name="submit" type="submit" value="modifica">
\langletr>
</form>
<?php  
$i++;}  
 ?>
```
</table>

</body>

<div id="footer"><a href="index2.php">EFFETTUA IL LOGOUT</a><br/>>>/>

```
<br>
```

```
<br>
```
<A HREF="index.html"> <h2>Clicca qui per tornare nella HOME </h2></A>

</div>

<div style="clear: both;">&nbsp;</div>

</div>

<div id="footer">

<br>

```
</body>
```
</html>

## **captcha.php**

<?php

session\_start();

//Genero un codice di 5 cifre in maniera random.

\$codice\_random = sha1(microtime());

```
$codice_random = substr($codice_random, 0, 5);
```
//Creo un immagine png

\$Immagine = imagecreatefrompng("captcha.png");

//Seleziono il colore del testo (RGB)

\$Colore = imagecolorallocate(\$Immagine, 0, 0, 0);

//Creo l'immagine finale

imagestring(\$Immagine, 100, 35, 15, \$codice\_random, \$Colore);

//Creo la sessione che conserva il testo random \$\_SESSION['Captcha'] = \$codice\_random;

//Visualizzo l'immagine per il captcha header("Content‐type: image/jpeg"); imagepng(\$Immagine);

?>